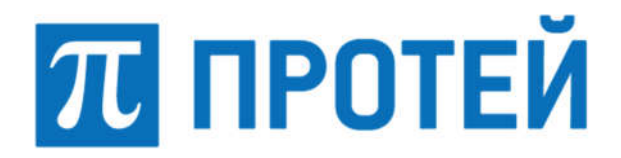

Общество с ограниченной ответственностью «Научно-Технический Центр ПРОТЕЙ» (ООО «НТЦ ПРОТЕЙ»)

# ПРОГРАММНОЕ ОБЕСПЕЧЕНИЕ PROTEI NRF

# РУКОВОДСТВО ОПЕРАТОРА

RUS.ПАМР.50000-01 34

Санкт-Петербург 2023

Изм. Лист № докум. Подпись Дата

Литера \_\_\_

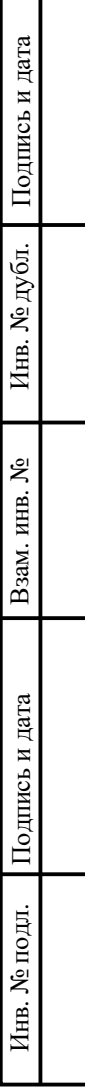

#### Аннотация

Настоящий документ «Программное обеспечение PROTEI NRF. Руководство оператора» разработан на программное обеспечение PROTEI NRF (далее по тексту — PROTEI NRF, NRF) производства Общества с ограниченной ответственностью «Научно-Технический Центр ПРОТЕЙ» (далее — ООО «НТЦ ПРОТЕЙ»). Настоящий документ предназначен для подачи в Минцифры России вместе с заявлением о внесении сведений о программном обеспечении PROTEI NRF в единый реестр российских программ для электронных вычислительных машин и баз данных.

Руководство оператора содержит информацию по работе с интерфейсом управления консоли диспетчера системы PROTEI NRF.

Настоящий документ разработан в соответствии с требованиями ГОСТ 19.505–79 «Единая система программной документации. Руководство оператора».

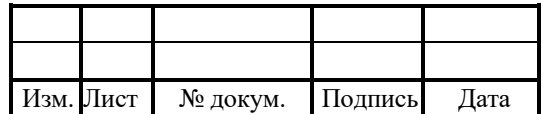

# **СОДЕРЖАНИЕ**

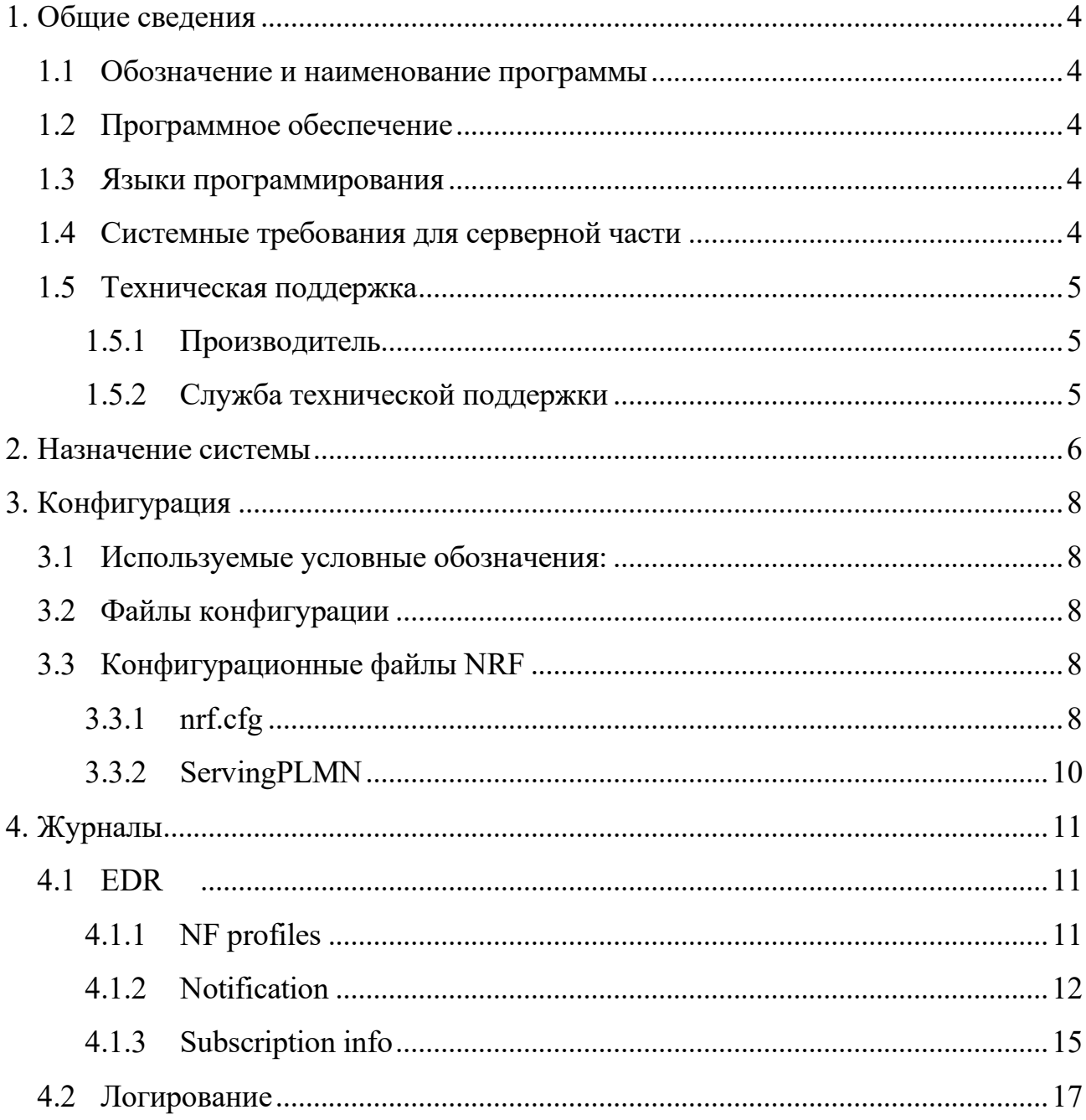

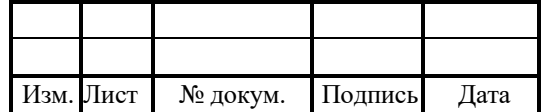

#### 1. Общие сведения

#### 1.1 Обозначение и наименование программы

Обозначение документа – RUS.ПАМР.50000-01 34.

Наименование – Программное обеспечение PROTEI NRF.

Краткое наименование – PROTEI NRF.

### 1.2 Программное обеспечение

Для функционирования PROTEI NRF необходимо следующее программное обеспечение:

- 1. ОС Linux, в том числе:
- Alt Linux;
- Astra Linux 1.6;
- $-$  RPM 4.17.1;
- Ubuntu;
- РЕД ОС.
- 2. СУБД:
- Postgres;
- Mariadb (опционально).

## 1.3 Языки программирования

Языки программирования, на которых написана программа: C++.

### 1.4 Системные требования для серверной части

Для серверной части требуется не менее 4 Гб ОЗУ, 300 Гб дискового пространства и процессор с частотой 2,4 ГГц.

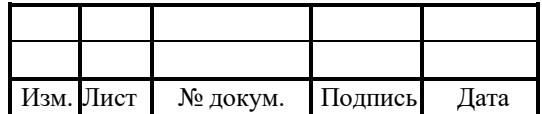

#### 1.5 Техническая поддержка

Техническая поддержка и дополнительное консультирование по вопросам, возникающим в процессе установки и эксплуатации изделия, осуществляются производителем и службой технической поддержки.

### 1.5.1 Производитель

ООО «НТЦ ПРОТЕЙ» 194044, Санкт-Петербург Большой Сампсониевский пр., д. 60, лит. А Бизнес-центр «Телеком СПб» Тел.: (812) 449-47-27 Факс: (812) 449-47-29 WEB: http://www.protei.ru Е-mail: sales@protei.ru

#### 1.5.2 Служба технической поддержки

ООО «НТЦ ПРОТЕЙ» 194044, Санкт-Петербург Большой Сампсониевский пр., д. 60, лит. А Бизнес-центр «Телеком СПб» Тел.: (812) 449-47-27 доп. 5888 (круглосуточно) Факс: (812) 449-47-29 WEB: http://www.protei.ru

Е-mail: mobile.support@protei.ru

### Внимание!

Перед установкой и началом эксплуатации изделия необходимо внимательно ознакомиться с паспортом изделия и эксплуатационной документацией.

Данный документ должен постоянно находиться при изделии.

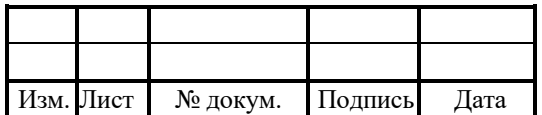

### RUS.IIAMP.50000-01 34

#### 2. Назначение системы

NRF (NF Repository Function) представляет собой хранилище сетевых функций в архитектуре 5G.

Хранилище сетевых функций (NRF) представляет собой эволюционное развитие сервера доменных имен DNS. Обеспечивает хранение профилей всех развернутых на сети экземпляров сетевых функций и выбор одного или нескольких экземпляров в рамках процедуры "NF Discovery Request" процесса управления абонентскими сессиями. При этом каждая сетевая функция при включении должна "прописать" в NRF свой статус, а также свои функциональные возможности и поддерживаемые опции.

Профиль экземпляра NF, поддерживаемый в NRF, включает следующую информацию:

1. Идентификатор экземпляра сетевой функции.

2. Тип сетевой функции.

3. Идентификатор PLMN.

4. Идентификатор (ы), связанные с сетевым слоем, например, S-NSSAI, NSI ID.

5. FODN или IP-адрес сетевой функции.

6. Информация о емкости сетевой функции.

7. Информация о разрешенных сервисах.

8. Имена поддерживаемых сервисов.

9. Информация о точках обмена информацией для каждой поддерживаемой службы.

10. Идентификация сохраненных данных/информации.

11. Другие параметры сервисов, например, DNN (Data Network Name), параметры интерфейсов для уведомлений.

12. Уровень PLMN (NRF сконфигурирован для работы на всей PLMN).

13. Уровень сетевых слоев совместного использования (NRF сконфигурирован таким образом, что он принадлежит нескольким сетевым слоям).

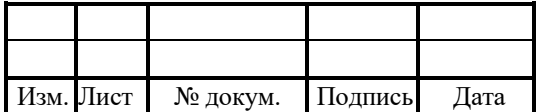

14. Уровень сетевых слоев определенного использования (NRF сконфигурирован с принадлежностью к S-NSSAI).

15. При организации роуминга несколько NRF могут быть развернуты в разных сетях.

 NRF(ы) в гостевой PLMN (известные как vNRF), сконфигурированные для работы в гостевой PLMN;

 NRF(ы) в домашней PLMN (известные как hNRF), сконфигурированные для работы в домашней PLMN, с которым взаимодействует vNRF через интерфейс N27.

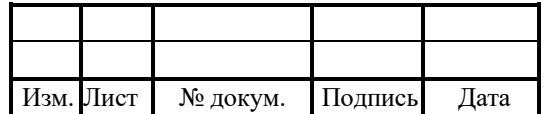

# RUS.IIAMP.50000-01 34

# 3. Конфигурация

### 3.1 Используемые условные обозначения:

- 1. О/М опциональность параметра:
- O optional опциональный;
- M mandatory обязательный.
- 2. P/R перегружаемость параметра:
- P permanent неперегружаемый;
- $-$  R reloadbale перегружаемый;
- C conditional частично при каком-то условии.

## 3.2 Файлы конфигурации

Используемые стандартные конфигурационные файл:

- 1. ap.cfg.
- 2. ap dictionary.cfg.
- 3. http.cfg.
- 4. om interface.cfg.
- 5. sccp routing.cfg.
- 6. smpp.cfg.
- 7. trace.cfg.
- 8. component.

## 3.3 Конфигурационные файлы NRF

## 3.3.1 nrf.cfg

Используемые секции:

- 1. General общие параметры.
- 2. ServingPLMN параметры поддерживаемых PLMN.

## Таблица 1 — Описание параметров nrf.cfg

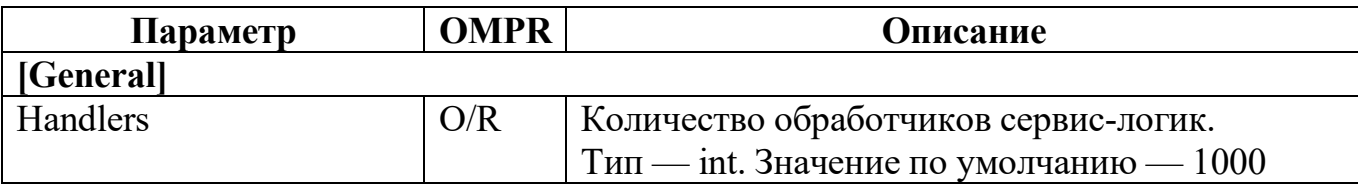

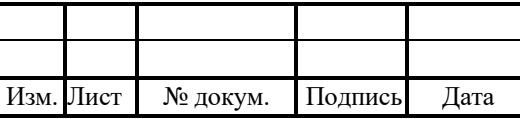

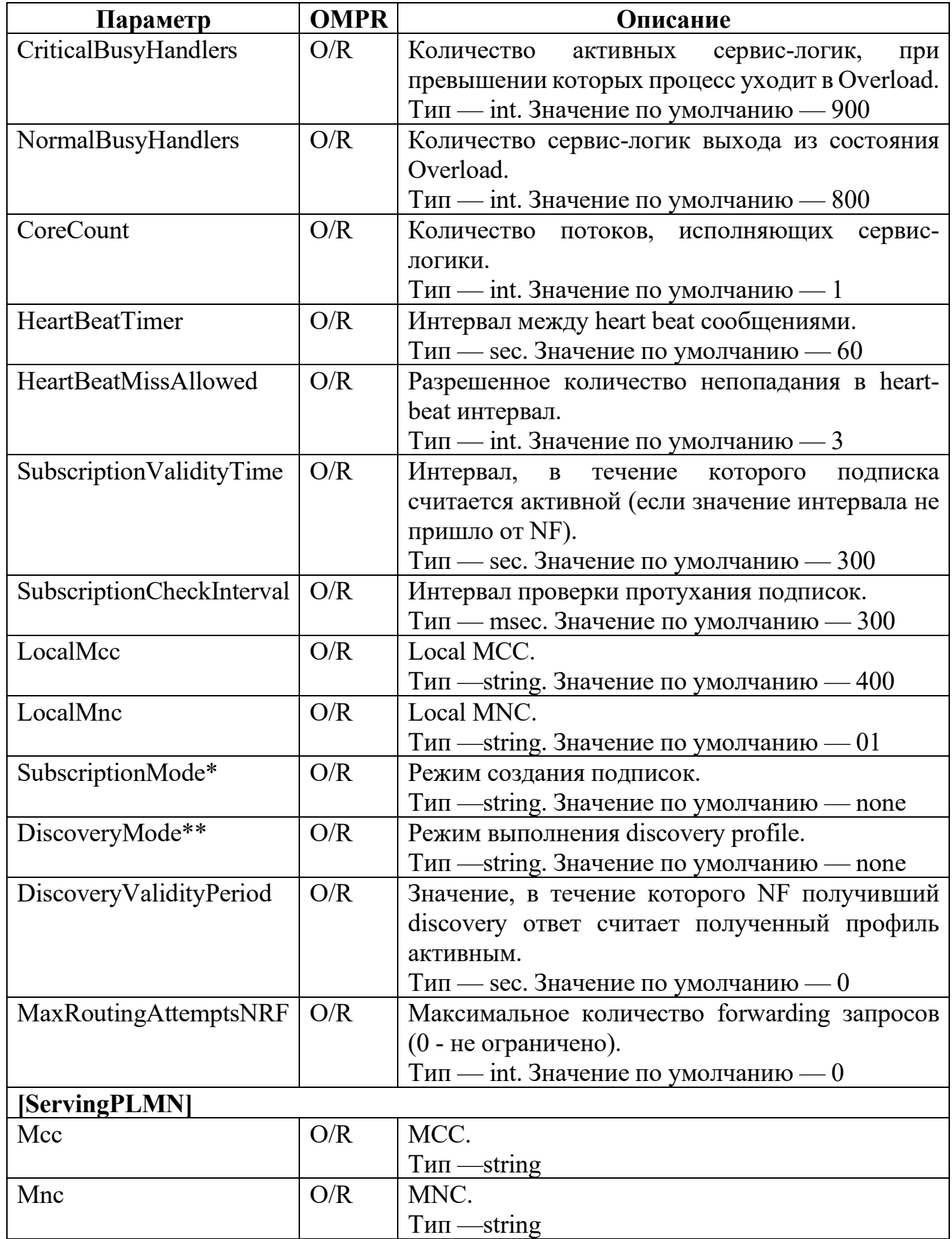

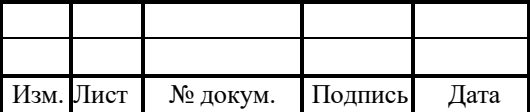

## Примечание:

- \* SubscriptionMode { redirecting, forwarding, none }:
- none подписка создается на текущем NRF;

 $-$  forwarding - при получении подписки NRF, проверяет наличие подходящий NF профилей для данной подписки. Если профиль не найден, выполняется пересылка subscription сообщения на следующий зарегистрированный NRF;

 $-$  redirecting - аналогично forwarding только вместо отправки на следующий NRF отправляется ответ на NF с 307 status-code и location до NRF.

\*\* DiscoveryMode { redirecting, forwarding, none }: аналогично SubscriptionMode, только выполняется при получении discovery запроса.

## 3.3.2 ServingPLMN

Mcc и Mnc задаются в виде массива.

Пример конфигурации:

```
[ServingPLMN]
{
  Mcc = "400";Mnc = "01";
}
{
  Mcc = "400";
  Mnc = "02";
}
[General]
HeartBeatTimer = 120;
HeartBeatMissAllowed = 3;
LocalMcc = "400";
LocalMnc = "01";
SubscriptionValidityTime = 25;
#SubscriptionMode = "forwarding";
#DiscoveryMode = "forwarding";
DiscoveryValidityPeriod = 10;
```
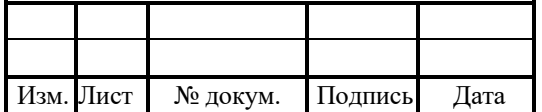

## 4. Журналы

## 4.1 EDR

# 4.1.1 NF profiles

Файл хранит информацию о действиях, связанных с профилями NF, включая их регистрацию, дерегистрацию, heartbeat и протухание heartbeat. Для включения в logфайле, необходимо добавить следующее:

```
nfProfileCDR = {
  file="nfProfileCDR.log";
  mask=;
 level= 10;
};
```
Формат файла:

date;nfInstaceId;nfType;nfStatus;endPointIp;endPointPort;operationType;

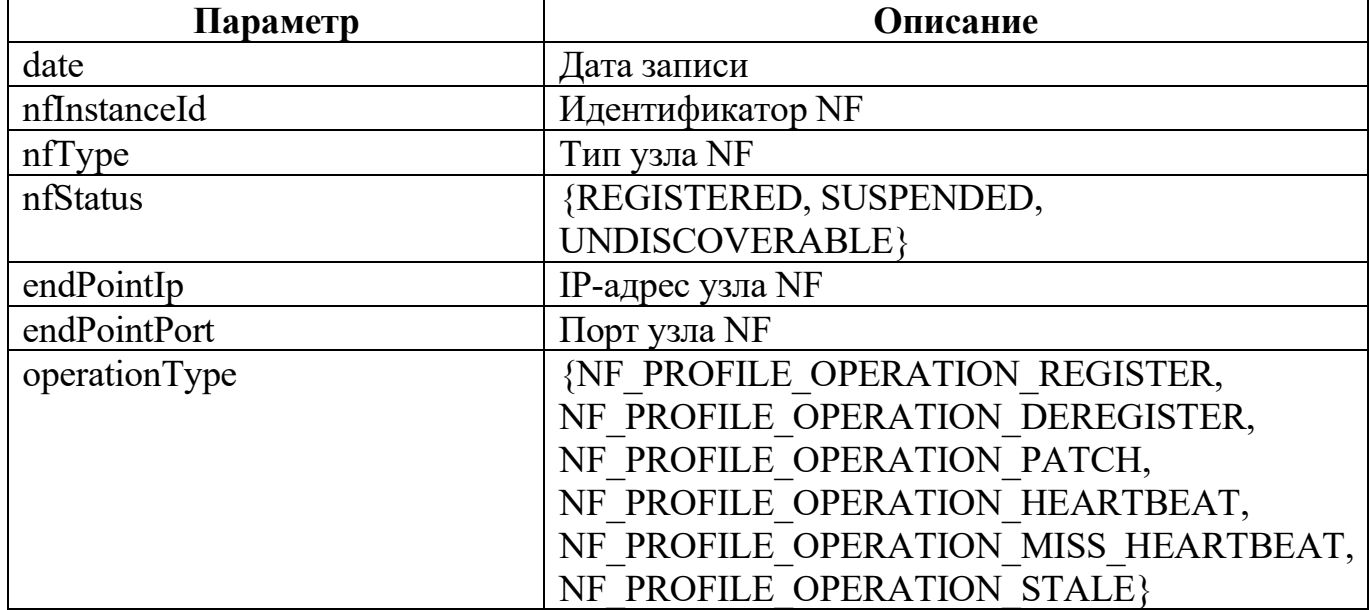

# Таблица 2 — Описание параметров

## Пример ввода:

2022-09-08 12:01:47.548;03d1e13a-2f6e-41ed-b175- 2f550ea30b67;UDM;REGISTERED;172.26.0.13;7777;NF\_PROFILE\_OPERATION\_RE GISTER

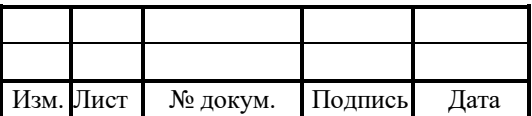

2022-09-08 12:01:48.108;04260e0e-2f6e-41ed-9631- 6d9ca726dfa5;NSSF;REGISTERED;172.26.0.28;7777;NF\_PROFILE\_OPERATION\_RE **GISTER** 2022-09-08 12:01:48.592;04625508-2f6e-41ed-b89c-7d5003c4019c;SMF;REGISTERED;172.26.0.7;7777;NF\_PROFILE\_OPERATION\_REG ISTER 2022-09-08 12:01:48.608;047399c6-2f6e-41ed-a79f-83674bbf1a3a;AUSF;REGISTERED;172.26.0.11;7777;NF\_PROFILE\_OPERATION\_R EGISTER 2022-09-08 12:01:51.371;06186496-2f6e-41ed-b243- 4f09f148235d;AMF;REGISTERED;172.26.0.10;7777;NF\_PROFILE\_OPERATION\_RE **GISTER** 2022-09-08 12:01:57.902;09fd4f2c-2f6e-41ed-ba9a-73a23553fb65;PCF;REGISTERED;172.26.0.27;7777;NF\_PROFILE\_OPERATION\_RE GISTER 2022-09-08 12:01:58.130;0a1fd2b8-2f6e-41ed-9804 f91d66e36e44;UDR;REGISTERED;172.26.0.14;7777;NF\_PROFILE\_OPERATION\_RE **GISTER** 2022-09-08 12:01:58.170;0a270268-2f6e-41ed-85d9- 1f1364d6fd18;BSF;REGISTERED;172.26.0.29;7777;NF\_PROFILE\_OPERATION\_RE **GISTER** 

### 4.1.2 Notification

В данном файле хранится информация о подписке, профиле и отправленных сообщениях уведомлений.

Для включения в log-файле, необходимо добавить следующее:

```
notificationCDR = \{ file="notificationCDR.log";
  mask=;
 level= 10;
\}:
```
Формат файла:

date;subscriptionId;callbackUri;nfInstanceUri;eventType;nfInstanceId;nfType;nfStatus;

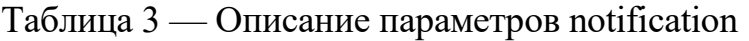

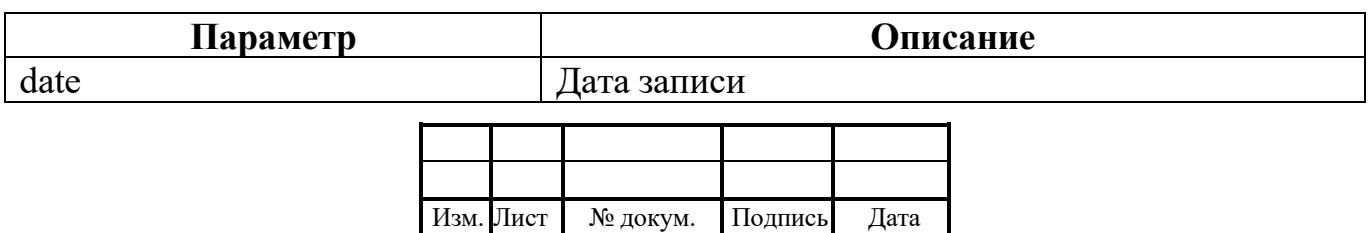

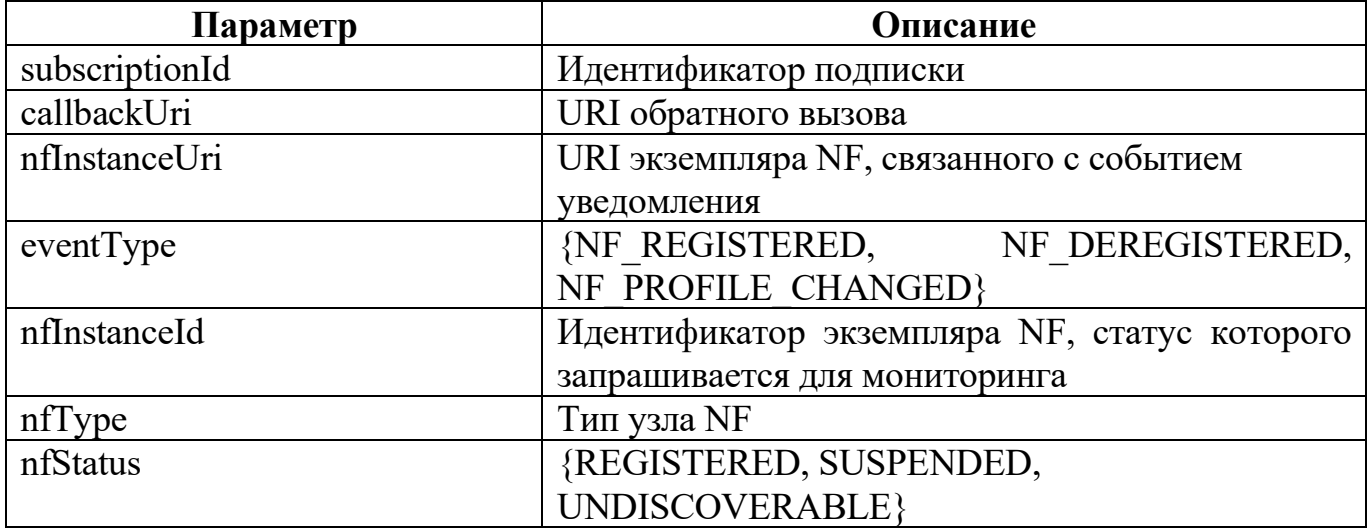

Пример ввода:

2022-09-09 08:10:53.045;00101;1662711048;1662711049;/nnrf-nfm/v1/nf-statusnotify;http://172.26.0.12:7777/nnrf-nfm/v1/nf-instances/ec4bca68-3016-41ed-ad5df511c26de097;NF\_REGISTERED;ec4bca68-3016-41ed-ad5df511c26de097;AUSF;REGISTERED 2022-09-09 08:10:53.494;00101;1662711048;1662711051;/nnrf-nfm/v1/nf-statusnotify;http://172.26.0.12:7777/nnrf-nfm/v1/nf-instances/ec9292ae-3016-41ed-9fe4- 5f89354e1fc9;NF\_REGISTERED;ec9292ae-3016-41ed-9fe4- 5f89354e1fc9;NSSF;REGISTERED 2022-09-09 08:10:53.537;00101;1662711048;1662711054;/nnrf-nfm/v1/nf-statusnotify;http://172.26.0.12:7777/nnrf-nfm/v1/nf-instances/ec985da6-3016-41ed-8d6e-55661a29f88f;NF\_REGISTERED;ec985da6-3016-41ed-8d6e-55661a29f88f;UDM;REGISTERED 2022-09-09 08:10:53.539;00101;1662711048;1662711056;/nnrf-nfm/v1/nf-statusnotify;http://172.26.0.12:7777/nnrf-nfm/v1/nf-instances/ec985da6-3016-41ed-8d6e-55661a29f88f;NF\_REGISTERED;ec985da6-3016-41ed-8d6e-55661a29f88f;UDM;REGISTERED 2022-09-09 08:10:54.170;00101;1662711048;1662711053;/nnrf-nfm/v1/nf-statusnotify;http://172.26.0.12:7777/nnrf-nfm/v1/nf-instances/ecea4152-3016-41ed-8fa1- 2f1703b00525;NF\_REGISTERED;ecea4152-3016-41ed-8fa1- 2f1703b00525;SMF;REGISTERED 2022-09-09 08:10:54.192;00101;1662711048;1662711060;/nnrf-nfm/v1/nf-statusnotify;http://172.26.0.12:7777/nnrf-nfm/v1/nf-instances/ec985da6-3016-41ed-8d6e-55661a29f88f;NF\_REGISTERED;ec985da6-3016-41ed-8d6e-55661a29f88f;UDM;REGISTERED 2022-09-09 08:10:57.216;00101;1662711048;1662711048;/nnrf-nfm/v1/nf-statusnotify;http://172.26.0.12:7777/nnrf-nfm/v1/nf-instances/eec97510-3016-41ed-9743 efcbc1d6ffc3;NF\_REGISTERED;eec97510-3016-41ed-9743-

efcbc1d6ffc3;AMF;REGISTERED

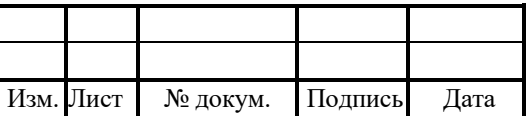

2022-09-09 08:10:57.217;00101;1662711048;1662711058;/nnrf-nfm/v1/nf-statusnotify;http://172.26.0.12:7777/nnrf-nfm/v1/nf-instances/eec97510-3016-41ed-9743 efcbc1d6ffc3;NF\_REGISTERED;eec97510-3016-41ed-9743 efcbc1d6ffc3;AMF;REGISTERED 2022-09-09 08:10:57.230;00101;1662711048;1662711062;/nnrf-nfm/v1/nf-statusnotify;http://172.26.0.12:7777/nnrf-nfm/v1/nf-instances/ec4bca68-3016-41ed-ad5df511c26de097;NF\_REGISTERED;ec4bca68-3016-41ed-ad5df511c26de097;AUSF;REGISTERED 2022-09-09 08:10:57.236;00101;1662711048;1662711063;/nnrf-nfm/v1/nf-statusnotify;http://172.26.0.12:7777/nnrf-nfm/v1/nf-instances/ec985da6-3016-41ed-8d6e-55661a29f88f;NF\_REGISTERED;ec985da6-3016-41ed-8d6e-55661a29f88f;UDM;REGISTERED 2022-09-09 08:10:57.239;00101;1662711048;1662711065;/nnrf-nfm/v1/nf-statusnotify;http://172.26.0.12:7777/nnrf-nfm/v1/nf-instances/ecea4152-3016-41ed-8fa1- 2f1703b00525;NF\_REGISTERED;ecea4152-3016-41ed-8fa1- 2f1703b00525;SMF;REGISTERED 2022-09-09 08:10:57.240;00101;1662711048;1662711066;/nnrf-nfm/v1/nf-statusnotify;http://172.26.0.12:7777/nnrf-nfm/v1/nf-instances/ec9292ae-3016-41ed-9fe4- 5f89354e1fc9;NF\_REGISTERED;ec9292ae-3016-41ed-9fe4- 5f89354e1fc9;NSSF;REGISTERED 2022-09-09 08:11:03.153;00101;1662711048;1662711050;/nnrf-nfm/v1/nf-statusnotify;http://172.26.0.12:7777/nnrf-nfm/v1/nf-instances/f25400b0-3016-41ed-b8f6 d32812bbd429;NF\_REGISTERED;f25400b0-3016-41ed-b8f6 d32812bbd429;BSF;REGISTERED 2022-09-09 08:11:03.166;00101;1662711048;1662711067;/nnrf-nfm/v1/nf-statusnotify;http://172.26.0.12:7777/nnrf-nfm/v1/nf-instances/ec985da6-3016-41ed-8d6e-55661a29f88f;NF\_REGISTERED;ec985da6-3016-41ed-8d6e-55661a29f88f;UDM;REGISTERED 2022-09-09 08:11:03.182;00101;1662711048;1662711055;/nnrf-nfm/v1/nf-statusnotify;http://172.26.0.12:7777/nnrf-nfm/v1/nf-instances/f256dc2c-3016-41ed-98d1- 8d33f73baae8;NF\_REGISTERED;f256dc2c-3016-41ed-98d1- 8d33f73baae8;UDR;REGISTERED 2022-09-09 08:11:03.183;00101;1662711048;1662711057;/nnrf-nfm/v1/nf-statusnotify;http://172.26.0.12:7777/nnrf-nfm/v1/nf-instances/f256dc2c-3016-41ed-98d1- 8d33f73baae8;NF\_REGISTERED;f256dc2c-3016-41ed-98d1- 8d33f73baae8;UDR;REGISTERED 2022-09-09 08:11:03.479;00101;1662711048;1662711052;/nnrf-nfm/v1/nf-statusnotify;http://172.26.0.12:7777/nnrf-nfm/v1/nf-instances/f2856254-3016-41ed-80a7 c37df3873f09;NF\_REGISTERED;f2856254-3016-41ed-80a7 c37df3873f09;PCF;REGISTERED 2022-09-09 08:11:03.482;00101;1662711048;1662711059;/nnrf-nfm/v1/nf-statusnotify;http://172.26.0.12:7777/nnrf-nfm/v1/nf-instances/f2856254-3016-41ed-80a7 c37df3873f09;NF\_REGISTERED;f2856254-3016-41ed-80a7 c37df3873f09;PCF;REGISTERED

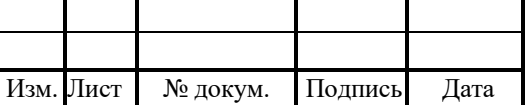

2022-09-09 08:11:03.483;00101;1662711048;1662711064;/nnrf-nfm/v1/nf-statusnotify;http://172.26.0.12:7777/nnrf-nfm/v1/nf-instances/f2856254-3016-41ed-80a7 c37df3873f09;NF\_REGISTERED;f2856254-3016-41ed-80a7 c37df3873f09;PCF;REGISTERED 2022-09-09 08:11:03.490;00101;1662711048;1662711068;/nnrf-nfm/v1/nf-statusnotify;http://172.26.0.12:7777/nnrf-nfm/v1/nf-instances/f25400b0-3016-41ed-b8f6 d32812bbd429;NF\_REGISTERED;f25400b0-3016-41ed-b8f6 d32812bbd429;BSF;REGISTERED 2022-09-09 08:11:03.491;00101;1662711048;1662711069;/nnrf-nfm/v1/nf-statusnotify;http://172.26.0.12:7777/nnrf-nfm/v1/nf-instances/f256dc2c-3016-41ed-98d1- 8d33f73baae8;NF\_REGISTERED;f256dc2c-3016-41ed-98d1- 8d33f73baae8;UDR;REGISTERED

#### 4.1.3 Subscription info

Subscription info хранит информацию о действиях, связанных с подписками, включая их регистрацию, дерегистрацию, обновление и stale. Для включения в logфайле, необходимо добавить следующее:

```
subscriptionCDR = \{ file="subscriptionCDR.log";
  mask=;
 level= 10;
\}:
```
Формат файла:

date;nfInstaceId;nfType;nfStatus;endPointIp;endPointPort;operationType;

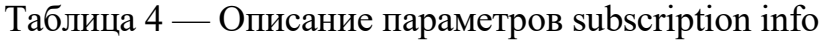

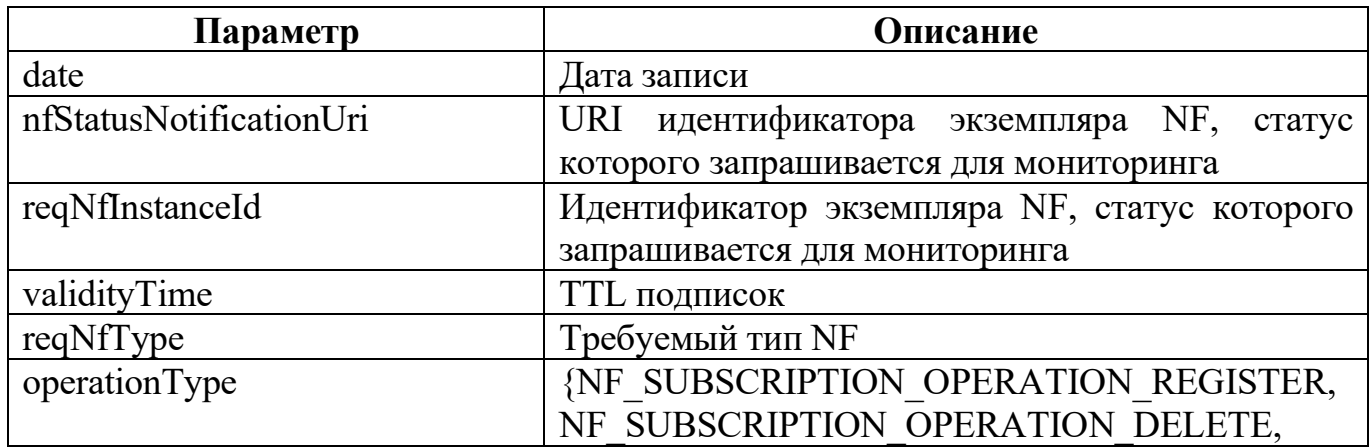

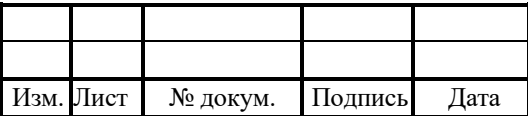

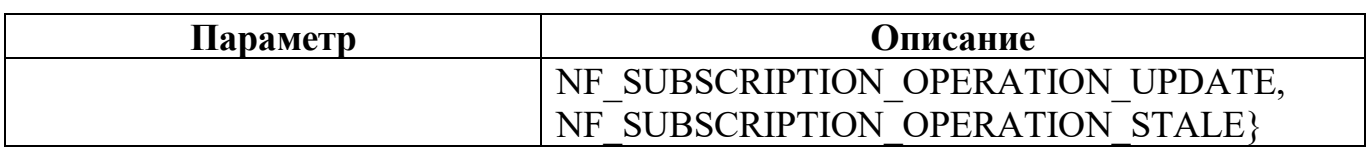

### Пример ввода:

2022-09-09 06:17:59.462;00101;1662704274;1662704283;http://172.26.0.7:7777/nnrfnfm/v1/nf-status-notify;26d12076-3007-41ed-9c90-e9db1ad12fbc;2023-09- 09T12:06:45+00:00;SMF;NF\_SUBSCRIPTION\_OPERATION\_REGISTER 2022-09-09 06:17:59.464;00101;1662704274;1662704284;http://172.26.0.7:7777/nnrfnfm/v1/nf-status-notify;26d12076-3007-41ed-9c90-e9db1ad12fbc;2023-09- 09T12:06:45+00:00;SMF;NF\_SUBSCRIPTION\_OPERATION\_REGISTER 2022-09-09 06:17:59.468;00101;1662704274;1662704285;http://172.26.0.7:7777/nnrfnfm/v1/nf-status-notify;26d12076-3007-41ed-9c90-e9db1ad12fbc;2023-09- 09T12:06:45+00:00;SMF;NF\_SUBSCRIPTION\_OPERATION\_REGISTER 2022-09-09 06:17:59.469;00101;1662704274;1662704286;http://172.26.0.7:7777/nnrfnfm/v1/nf-status-notify;26d12076-3007-41ed-9c90-e9db1ad12fbc;2023-09- 09T12:06:45+00:00;SMF;NF\_SUBSCRIPTION\_OPERATION\_REGISTER 2022-09-09 06:17:59.513;00101;1662704274;1662704287;http://172.26.0.13:7777/nnrfnfm/v1/nf-status-notify;26f69ef0-3007-41ed-8fe9-63a21ddf8b74;2023-09- 09T12:06:45+00:00;UDM;NF\_SUBSCRIPTION\_OPERATION\_REGISTER 2022-09-09 06:18:01.908;00101;1662704274;1662704288;http://172.26.0.10:7777/nnrfnfm/v1/nf-status-notify;28624e56-3007-41ed-9907-25bdbf7e2b8c;2023-09- 09T12:06:47+00:00;AMF;NF\_SUBSCRIPTION\_OPERATION\_REGISTER 2022-09-09 06:18:01.911;00101;1662704274;1662704289;http://172.26.0.10:7777/nnrfnfm/v1/nf-status-notify;28624e56-3007-41ed-9907-25bdbf7e2b8c;2023-09- 09T12:06:47+00:00;AMF;NF\_SUBSCRIPTION\_OPERATION\_REGISTER 2022-09-09 06:18:01.915;00101;1662704274;1662704290;http://172.26.0.10:7777/nnrfnfm/v1/nf-status-notify;28624e56-3007-41ed-9907-25bdbf7e2b8c;2023-09- 09T12:06:47+00:00;AMF;NF\_SUBSCRIPTION\_OPERATION\_REGISTER 2022-09-09 06:18:01.916;00101;1662704274;1662704291;http://172.26.0.10:7777/nnrfnfm/v1/nf-status-notify;28624e56-3007-41ed-9907-25bdbf7e2b8c;2023-09- 09T12:06:47+00:00;AMF;NF\_SUBSCRIPTION\_OPERATION\_REGISTER 2022-09-09 06:18:01.918;00101;1662704274;1662704292;http://172.26.0.10:7777/nnrfnfm/v1/nf-status-notify;28624e56-3007-41ed-9907-25bdbf7e2b8c;2023-09- 09T12:06:47+00:00;AMF;NF\_SUBSCRIPTION\_OPERATION\_REGISTER 2022-09-09 06:18:09.485;00101;1662704274;1662704293;http://172.26.0.29:7777/nnrfnfm/v1/nf-status-notify;2ce6fb3e-3007-41ed-a57a-0b75a1266bbd;2023-09- 09T12:06:55+00:00;BSF;NF\_SUBSCRIPTION\_OPERATION\_REGISTER 2022-09-09 06:18:09.574;00101;1662704274;1662704294;http://172.26.0.27:7777/nnrfnfm/v1/nf-status-notify;2cf241ec-3007-41ed-b36f-b5dca498d959;2023-09- 09T12:06:55+00:00;PCF;NF\_SUBSCRIPTION\_OPERATION\_REGISTER

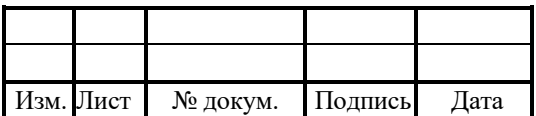

2022-09-09 06:18:09.577;00101;1662704274;1662704295;http://172.26.0.27:7777/nnrfnfm/v1/nf-status-notify;2cf241ec-3007-41ed-b36f-b5dca498d959;2023-09- 09T12:06:55+00:00;PCF;NF\_SUBSCRIPTION\_OPERATION\_REGISTER

## 4.2 Логирование

Все журналы настраиваются в trace.cfg:

- 1. trace основной журнал приложения.
- 2. config журнал вывода конфигурации.
- 3. profilers журнал вывода информации о нагрузке системы.
- 4. error журнал критических ошибок.
- 5. warning журнал предупреждений и некритичных ошибок.

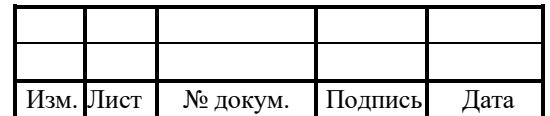

# Лист регистрации изменений

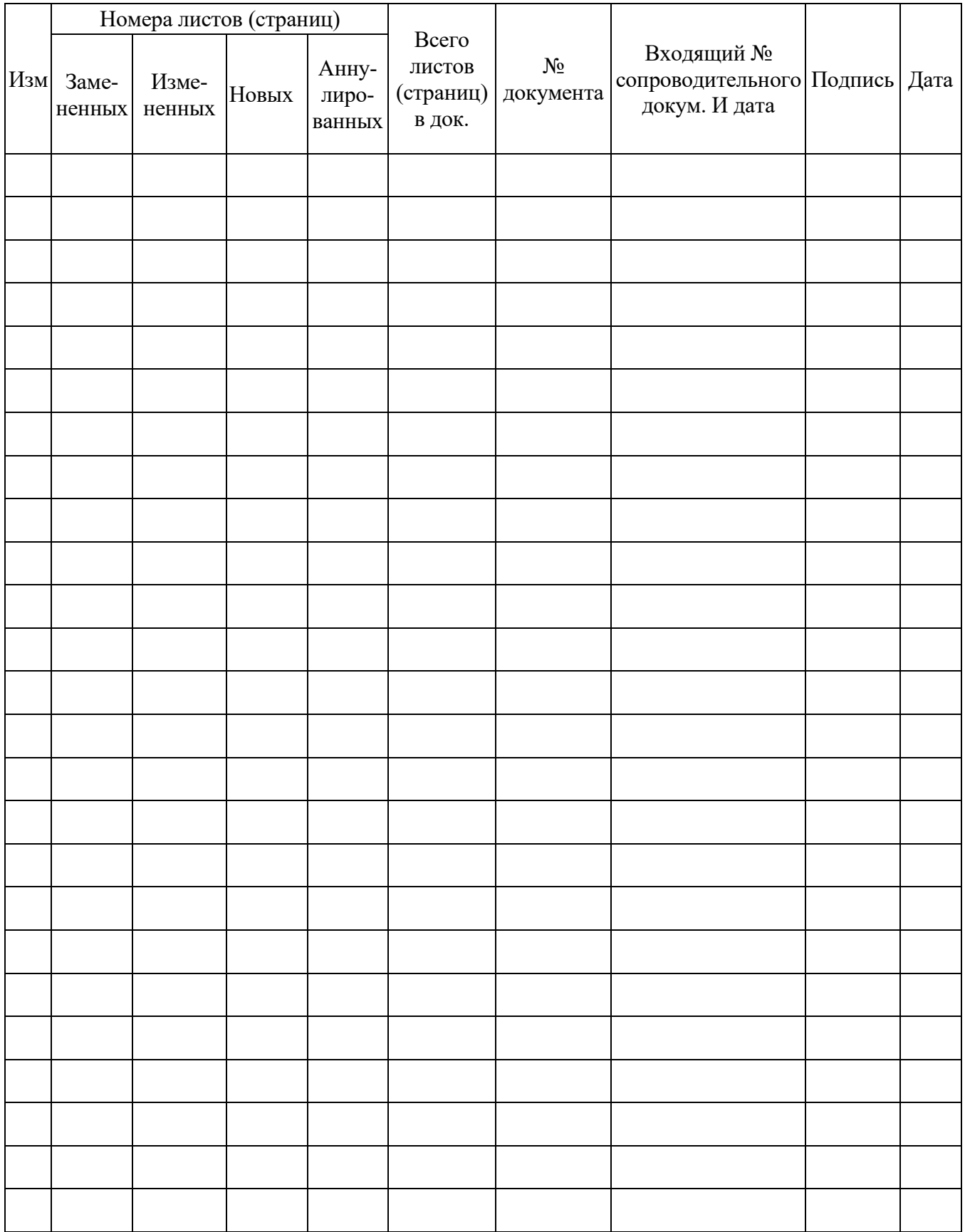

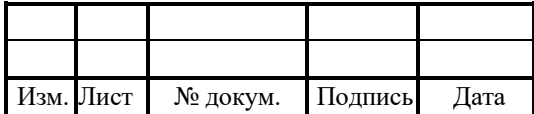